Multi-branch treeを用いた予算配分法において評価者の与える評価値の揺らぎが組織全体の予算配分に与える影響に関する考察 39 ―Pythonによる揺らぎ抽出アルゴリズムの構築とシミュレーションによる分析評価―

# Multi-branch tree を用いた予算配分法において 評価者の与える評価値の揺らぎが組織全体の 予算配分に与える影響に関する考察 Multi-branch tree v de la de la de la de la de la de la de la de la de la de la de la de la de la de la de la d<br>En de la de la de la de la de la de la de la de la de la de la de la de la de la de la de la de la de la de l | | 寸昇��汀に子える彰響にβ

ー Python による揺らぎ抽出アルゴリズムの構築とシミュレーションによる分析評価ー

田 島 博 之

# 1. はじめに

例えば、予算総額があらかじめ決まっている場合、その中で複数の対象物にその予算をどのよう に割り当てるかということは重要な研究トピックである。また、複数の評価者が複数の対象物のそれ ぞれにどのように予算を配分するかというトピックについても数多く存在する。例えば市町村の予算 配分等がこれに当たる。各部署には様々なプロジェクトがあり、各部署はそのプロジェクトごとに予 算を見積り、必要となる予算額を毎年予算委員会に提出する。予算委員会ではこれら提案された 各部署からの要求を総合的に検討して評価することで全体の予算を決定しているのである。[1][2][3] このような中で Multi-branch tree を用いた予算配分法(以後「T-method」という。)が提案されて いるr4151。この方法は、予算配分に係るコストを最小化しつつ効率的な予算配分を実現することを 可能にしている。さらにそれは、部門長が虚偽申告をする誘因を持たない Incentive compatibility に関する証明もされており多くのメリットがある。

T-method においては評価者をツリー(木)構造のノード(節)の部分に階層的に配置し、リーフ (葉)の部分に評価対象物を配置する。評価者に属するブランチ(枝)に従属する評価対象物を一 つ選択して評価し、これらの評価値を統合させることで、全体の予算配分額を決定させることがで きる。また T-method は、評価コストを最小化させるため、個々の評価者が担当する対象に対する 相対評価を自由度なしにウェイティングをさせている。これは評価ウェイトの小さな変更が、予算配 分額の全体に敏感に影響を与えるといった、評価の頑健性に問題を来す可能性を示している。そ こで彼らの提案アルゴリズムの実用化には、個々の評価者が評価に意図せず与える誤差に対する 評価が不可欠であるとともに、それを回避する冗長性を確保した評価アルゴリズムの提案とその有 効性の数値的検証が必要となる。

このような問題意識から、本論ではツリー構造の中から階層別に一人の評価者を選出し、その評 価者が評価すべき対象物を与えた値に対する評価が、全体の予算配分額に与える影響について、 Monte Carlo method<sub>[6][7]</sub>を用いたシミュレーションによって分析を行う。また、一人の評価者が与え る一つの相対評価値であっても、全体に与える影響はツリー構造上の位置や相対評価値そのもの など様々な要因で規定されることが予測されるため、Stepwise method<sub>[8][9]</sub>を用いて多重回帰モデ ルによる検証を行う。

本論の流れとしては、まず第2 章において具体的な計算手法を示すことによって T-method を分 かりやすく紹介する。次に第3章では、ある一人の評価者が与える評価ウェイトに注目して、これが 全体の予算配分に与える影響がツリー構造によってどのように変化するのかを統計的に分析する ことを可能にするための評価関数を定義し、ツリー構造の上位に存在する評価者の与える評価値 ほど予算全体に大きな影響を与えることを示した。そして第4章では、Stepwise methodを用いた多 重回帰モデルを構築し、評価物の数とツリー構造上のブランチの数と階層の高さの関係を示した。 最後に、これらの結果を最終章の第5章においてまとめた。

# **2**.**T-method** による **Algorithm**

本節では T-method について説明する。正確な解法の定義は文献[4]の第 2 節にあるが、ここでは 本論を理解するために、単純な Sample を使って異なる説明を行う。

Figure1.では $e_i$ ( $i = 1, 2, ..., 9$ )が評価者を表し、 $p_i$ ( $j = 1, 2, ..., 10$ )を評価対象物として表す。各評 価者は、直下にある1本のブランチに対して、そのブランチ以下に繋がる評価対象物の中から1つ を選択し、相対評価を行う。例えば、評価者e1は左のブランチによって、e2に従属している  ${p_1, p_2, p_3, p_4}$ から1つ。さらに右のブランチからは、 $e_3$ に従属している ${p_5, p_6, p_7, p_8, p_9, p_{10}}$ から1 つの評価対象物を選択し、相対評価値を与える。同様に評価者e2は、左のブランチからe4に従属 する $\{p_1, p_2\}$ から1つ、右のブランチから $e_5$ に従属する $\{p_3, p_4\}$ から1つを選択し、それぞれに相対 評価値を与える。

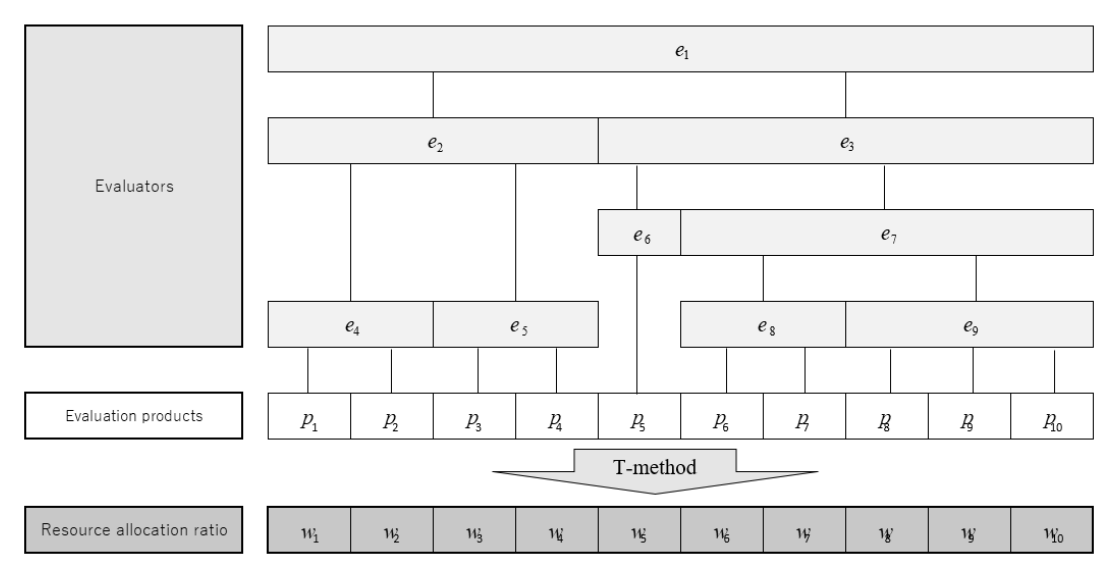

**Figure1. Sample Tree**

Figure1.に示されるツリー構造における各評価者と評価対象物の選択肢の関係を以下に示す。  $e_1$ : {{ $p_1$ ,  $p_2$ ,  $p_3$ ,  $p_4$ }, { $p_5$ ,  $p_6$ ,  $p_7$ ,  $p_8$ ,  $p_9$ ,  $p_{10}$ }}  $e_2$ : {{ $p_1, p_2$ }, { $p_3, p_4$ }}

 $e_3$ : {{ $p_5$ }, { $p_6$ ,  $p_7$ ,  $p_8$ ,  $p_9$ ,  $p_{10}$ }}  $e_4$ : {{ $p_1$ }, { $p_2$ }}  $e_5$ : {{ $p_3$ }, { $p_4$ }}  $e_6$ : {{ $p_5$ }}  $e_7$ : {{ $p_6$ ,  $p_7$ }, { $p_8$ ,  $p_9$ ,  $p_{10}$ }}  $e_8$ : {{ $p_6$ }, { $p_7$ }}  $e_9$ : {{ $p_8$ }, { $p_9$ }, { $p_{10}$ }}

評価者 $e_i$ が評価対象物 $p_i$ に対して与える相対評価値を $v_{(i,i)}$ とする。上の選択肢から各評価者 が選択した評価対象物を Table1.に示す。

Multi-branch treeを用いた予算配分法において評価者の与える評価値の揺らぎが組織全体の予算配分に与える影響に関する考察 41 ―Pythonによる揺らぎ抽出アルゴリズムの構築とシミュレーションによる分析評価―

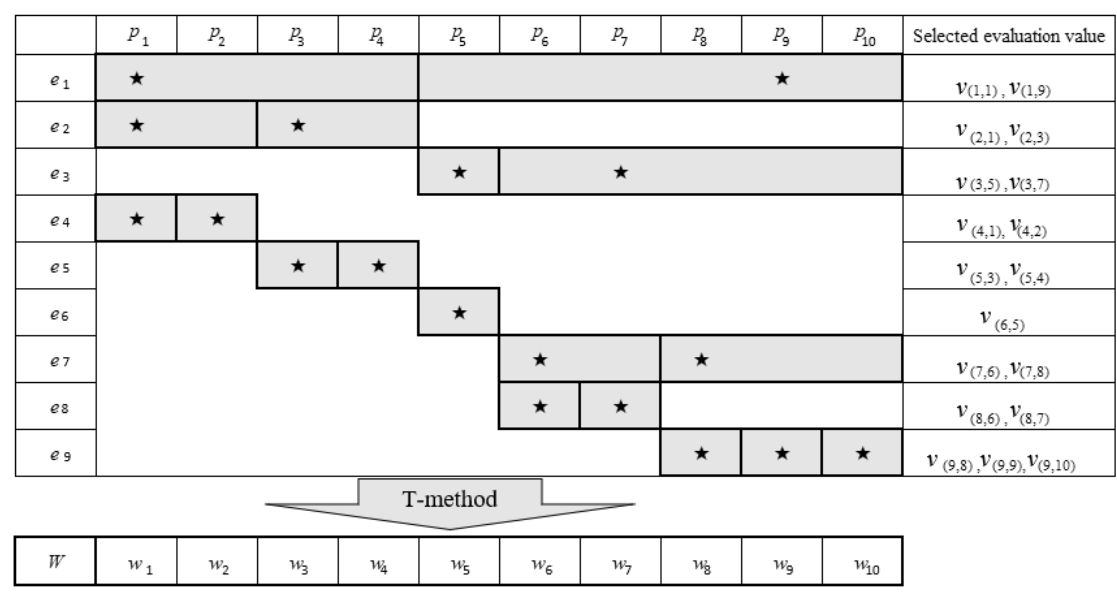

**Table 1**.**Evaluation table**

Table1.では評価者が選択した評価物を表している。そこで、この評価物に対する評価値 $v_{(i,l)}$ に 従って評価対象物 $p_i$ ( $i = 1, 2, ..., 10$ )に対する、予算配分 $W = (w_1, w_2, ..., w_{10})$ を求める演算を行う。 初めに、 $p_i$ ( $i = 1,2,...,10$ )に対して T-method のルール $p_i$ に従い、それぞれの評価者が与える相 対評価値 $v_{(i,j)}$ から以下のようにウェイト $s_{\vec{i}}(i=1,2,...,10)$ を算出する。

$$
p_1: S_1 = v_{(1,1)}
$$
  
\n
$$
p_2: S_2 = \frac{v_{(1,1)} \cdot v_{(4,2)}}{v_{(4,1)}}
$$
  
\n
$$
p_3: S_3 = \frac{v_{(1,1)} \cdot v_{(2,3)}}{v_{(2,1)}}
$$
  
\n
$$
p_4: S_4 = \frac{v_{(1,1)} \cdot v_{(2,3)} \cdot v_{(5,4)}}{v_{(2,1)} \cdot v_{(5,3)}}
$$
  
\n
$$
p_5: S_5 = \frac{v_{(1,9)} \cdot v_{(9,8)} \cdot v_{(7,6)} \cdot v_{(8,7)} \cdot v_{(3,5)}}{v_{(9,9)} \cdot v_{(7,8)} \cdot v_{(7,6)}}
$$
  
\n
$$
p_6: S_6 = \frac{v_{(1,9)} \cdot v_{(9,8)} \cdot v_{(7,6)}}{v_{(9,9)} \cdot v_{(7,8)}}
$$
  
\n
$$
p_7: S_7 = \frac{v_{(1,9)} \cdot v_{(9,8)} \cdot v_{(7,6)} \cdot v_{(8,7)}}{v_{(9,9)} \cdot v_{(7,8)} \cdot v_{(8,6)}}
$$
  
\n
$$
p_8: S_8 = \frac{v_{(1,9)} \cdot v_{(9,8)}}{v_{(9,9)}}
$$
  
\n
$$
p_9: S_9 = v_{(1,9)}
$$
  
\n
$$
p_{10}: S_{10} = \frac{v_{(1,9)} \cdot v_{(9,10)}}{v_{(9,9)}}
$$

次に S= $\sum_{j=1}^{10} s_j$ による正規化を行い以下に予算配分を決定する。

$$
w_j = \frac{s_j}{S} (j = 1, 2, ..., 10)
$$

本章では T-method により、多階層からなる 9 人の評価者が相対評価を 9 回行うことで予算配分 を行う例を紹介した。次章では新たなツリー構造を設定し、T-method における1人の評価者の評価 値の揺らぎが、全体の予算配分の変化に与える影響についてシミュレーションを行う。

### 3. 一人の評価の変動が全体の予算配分に与える影響

本章では T-method のツリーにおける階層数と1つのノードが持つブランチの数に応じて、「一人 の評価者が与える相対評価が全体の予算配分にどの程度影響を与えるか」について統計的に分 析する。ここでは、ツリーをT(h,b)と表す。hはツリーの階層数であり、bは1つのノードが持つブラン チの数である。分析単純化のために全てのノードが持つブランチを同数と定める。T-method ではリ ーフ以外のノードに対して評価者を配置し、リーフには予算配分の対象物を配置する。このとき評 価者の総数はn =  $\sum_{i=1}^{h} b^{i-1}$ である。また、評価対象物の総数は m = b<sup>h-1</sup>である。評価者の集合 を $E = \{e_i\}$  $(i = 1, 2, ..., n)$ とする。

### 3.1 関数の定義

下位に評価者がいない評価者は、b個の評価対象物に対して相対評価値を与える。また、下位 に評価者がいる場合は、下位の各評価者に属する評価対象物から1つを選択し合計b個の相対評 価値を与える。なお評価対象物が複数存在する場合は、1番左下の評価対象物を評価するルー ルを与える。T(h,b)に対する第i番目の評価者が第j番目の評価対象物に対して与える相対評価 値は一様分布関数 $U(\alpha, \beta) = {\delta | \alpha \leq \delta \leq \beta}$ を用いて $v_{(i,i)} \sim U(1.0, 10.0)$ と仮定する。以上を前提 として評価者に対する評価値をランダムに与え予算配分を算出する。その後、一人の評価者を抽 出し評価値を新たに与え再度予算配分を算出する。

初めに全ての評価者 $E = \{e_i\}$  $(i = 1, 2, ..., n)$ がルールに従い、それぞれ $b$ 個の評価対象物に対 して相対評価値を与える。また、全ての相対評価値を $V = \{v_{(i,j)}\}$ (1  $\leq i \leq n, 1 \leq j \leq b$ )とする。

ここで揺らぎを与える評価者を各階層の一番左端から1人選択する。ここで選択した評価者を  $e_k (k = 1, 2, ..., n)$ とするとき、 $e_k$ の $p_i$ に対する相対評価値を $v_{(k-i)} (1 \leq j \leq b)$ と表す。

次に揺らぎを与える行為として、評価者ekは、自身が選択した評価対象物piに対して再度新た な相対評価値v'<sub>(k.i)</sub>を与える。この時、評価者e<sub>k</sub>の与えた相対評価値の変量をxとして定義する。

$$
x = \sqrt{\sum_{j=1}^{b} (v_{(k,j)-}v'_{(k,j)})^2}
$$

次に、Vを元に T-method から得られた予算配分をW = (w1,w2,...,wm)とする。 また、評価者 $e_k$ が $v_{(k,i)}$ から $v'_{(k,i)}$ へと相対評価値を入れ替えたことによって全ての相対評価値も  $V \triangle B V'$ に変わる。 $V' \& \frac{1}{N}$ に再度予算配分を行った結果を $W' = (w'_1, w'_2, ..., w'_m)$ とする。 ふの恋ルー ヘキりほん

$$
y = \sqrt{\sum_{j=1}^{m} (w_j - w'_j)^2}
$$

### 3.2 誤差量の推定

前節で定義したx,yに試行回数μをインデックスとしてあたえる。本節では前節に従いT(3,3)モデ ルにおいて、(x<sub>u</sub>,y<sub>u</sub>)(μ = 1,2, ...,10000)を算出するシミュレーションを行う。なお、本研究におけ る、シミュレーションは、Python (ver.3.8.5)に従ってコーディングを行っている。各モジュールは本 論末尾の Appendix を参照されたい。なお、ここでは T-method における評価者は 1 番左下の評価 対象物を選択するルールを与える。また、揺らぎを与える評価者は最上位層(Level1)、中位層 (Level2)、下位層(Level3)の左端から選出する3パターンで行う。

Multi-branch treeを用いた予算配分法において評価者の与える評価値の揺らぎが組織全体の予算配分に与える影響に関する考察 43 一Pythonによる揺らぎ抽出アルゴリズムの構築とシミュレーションによる分析評価一

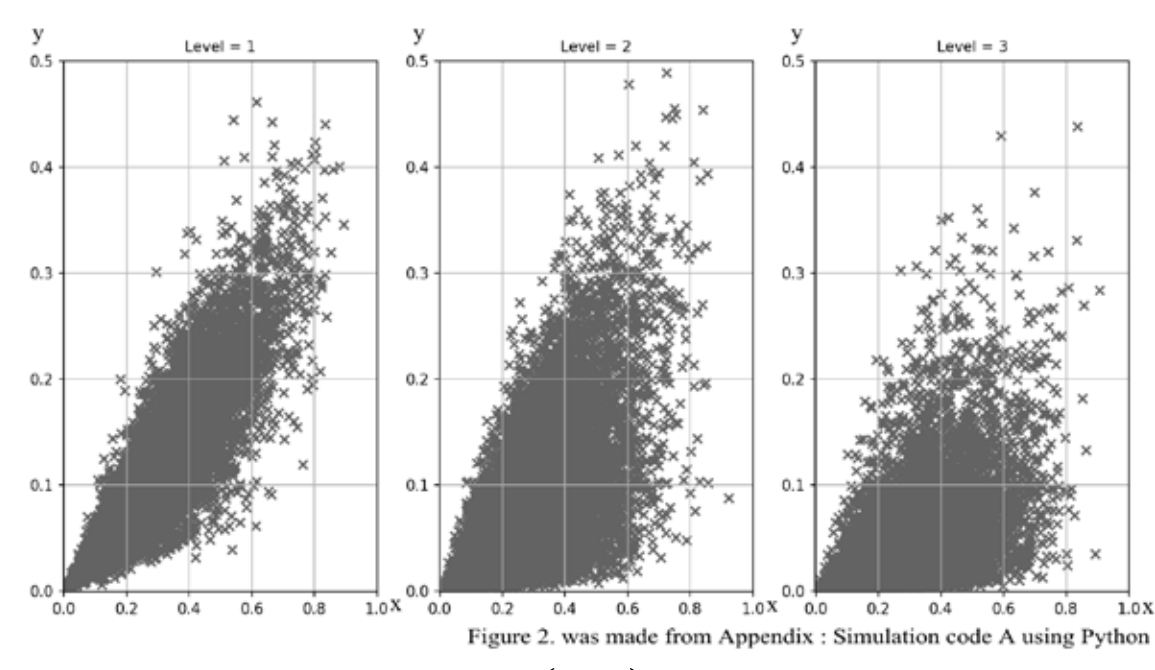

Figure 2.  $(x_u, y_u)$ の散布図

相関係数はいずれも p<0.01 の水準で有意であり、Level1 から順に 0.87、0.63、0.51 となる。 Figure2.の Leve1 からは、xの変量が高いほどyの値も高くなっていることがわかる。その一方で、 Level2 の中階層から Level3 の低階層に下がるにしたがって、xの変量が増加するにつれyの変量 に与える影響が減少していることが読み取れる。

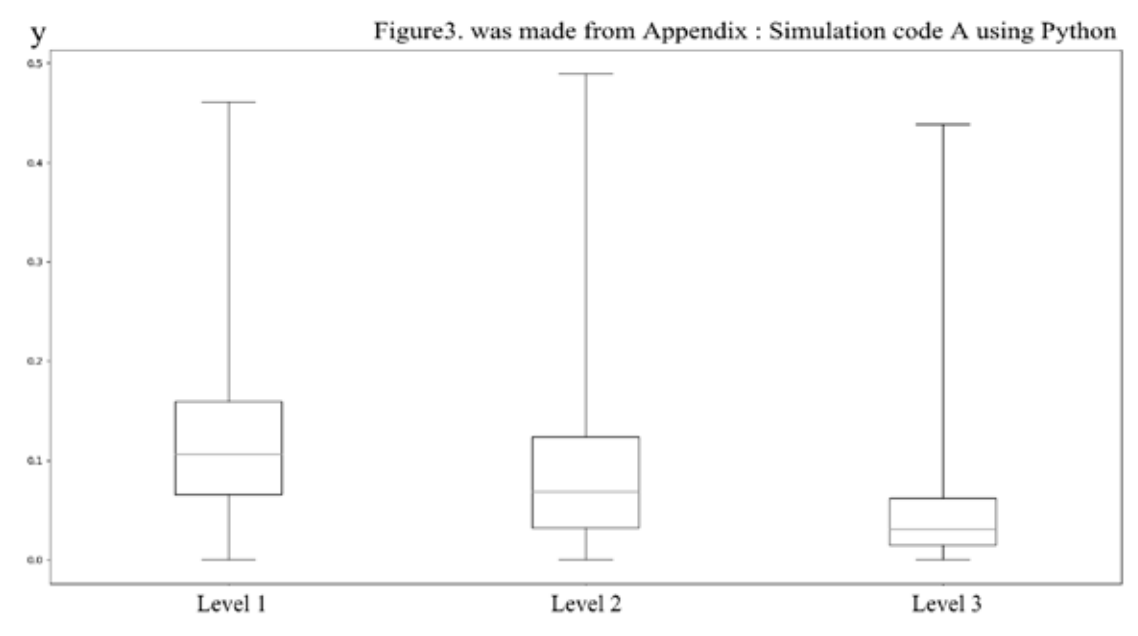

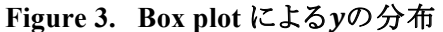

さらに、yにおける分布の様相を詳しく調べるためにBox plotをFigure3.に表す。Box plotでは分 布の最小値、第1四分位点、中央値、第3四分位点、最大値を見ることが出来る。いずれの Box plot においても上髭が長くあるが、中央値が Level1 で 0.1067、続いて Level2 が 0.0684、 Level3 が 0.0308となっており、第1四分位点と第3四分位点の位置からも、揺らぎを与える評価者の階層が 上位であるほど、変量xから多くの影響を受けvの分布が高くなっている。

このように階層が上位にある評価者の変化量xの値は変化量vに強い影響を与え、全体の予算 配分の変化量を上げていることが明らかになった。

# 4. 全体の誤差量を最小にするツリー構造の推定

前章では一人の評価者の相対評価値を変化させたとき、評価者の階層が上位にあるほど(x,y) の相関は強くなり、変化量yの値が増加することが分かった。ここでは階層数を2 ≤ h ≤ 6、またブラ ンチの数を2 <b <6と範囲を限定したT(h,b)に対して、Stepwise method を用いて多重回帰モデ ルを構築する。これによって同定されるモデルは、評価対象物が22 = 4個から66 = 46656個まで を対象とすることができる。T(h,b)において最上位層一番左の評価者の相対評価値を変化させ、 変量γの値を計算する。具体的な(h,b)の組み合わせは 25 通りあるので、それぞれ μ = 1,2,..., 40000 のシミュレーションを行い、40,000 回×25 通り=1,000,000 回の試行を行う。

これらの1,000,000組のデータをもとに、Stepwise methodを用いて多重回帰モデルを構築する。 本モデルではh,b、交互作用項であるh·bからなる3つの因子を説明変数として用意した。

また、目的変数を変化量vとした。この条件のもとに、Stepwise methodを用いて多重回帰モデル を求める。計算の結果をTable2.に示す。各因子のP値は、いずれも0となり3つの因子が、いずれ も有効であることが示された。補正 R2 の値は 0.358、重相関 R の値は 0.641 と高い適合率が確か められた。

| Regression statistics  |             |           | Coefficient    | Standard error |               | P-value |
|------------------------|-------------|-----------|----------------|----------------|---------------|---------|
| Multiple correlation R | 0.641071211 | Intercept | 0.315280948    | 0.000560452    | 562.5471342   |         |
| Multiple decision R2   | 0.410972298 |           | -0.037943349   | 0 000132099    | -287 2339759  |         |
| Adjusted R-square R2   | 0.410970531 | b         | $-0.028648106$ | 0 000132096    | $-2168731134$ |         |
| Standard error         | 0.062287664 | h∙b       | 0.001943538    | 3.11352E-05    | 62.42258611   |         |
| Number of samples      | 1,000,000   |           |                |                |               |         |

Table 2. Stepwise method による多重回帰モデル

Table 2. was made from Appendix : Simulation code B using Python

Stepwise method によって得られた多重回帰モデルを次式に与える。

#### $y = -0.0379h - 0.0286b + 0.00194h \cdot b + 0.315$

(h,b)の値が既知であるとき、この重回帰式を使うことによって最上位層にいる一人の評価者の 評価値データの揺らぎに対するvの変化量を予測することが可能となる。

次に、評価対象物の総数をm、ツリーの高さをhとしたとき、ブランチの数b = mkと表せる。これを 上式に代入することで評価対象物の個数mと、階層の高さhを変数とした関数f(m.h)とする。

$$
f(m, h) = -0.0379h - 0.0286m^{\frac{1}{h}} + 0.00194h \cdot m^{\frac{1}{h}} + 0.315
$$

これによって、評価対象物の個数がmと決定しているとき、2 ≤ h ≤ 6の範囲においてf(m,h)を 最小とするんの値を選択することによって、最上位層の評価者の揺らぎxが全体の予算配分に対し て最も影響を及ぼさないツリー構造を決定することが可能となる。

### 5. まとめ

複数の対象物に対して予算を配分する評価の方法については、これまでは Analvtic Hierarchy Process(AHP)<sub>[10]~[14]</sub>が優秀な方法として活用されてきた。また、AHP では複数の評価者による方 法も研究されているいす。いずれのモデルにおいても、評価者が評価対象物を一対比較することで 評価対象物に対する評価値を算出することになる。しかしながら、AHP には従来から評価対象物 の増加に伴い比較評価を行う回数が飛躍的に増加してしまうという問題があった。その点 T-method は、評価者をツリー構造に配置して各評価者が自身に属するブランチの数だけ評価す ればよく、評価にかかるコストの低減に大いに貢献している。しかしながら、一人の与える相対評価 の値が全体の予算配分にどの程度の影響を与えるかについての言及はされていなかった。

そこで本論では、独自の評価関数を2つ定義し、Monte Carlo methodを用いたシミュレーション による検証を行った。結果として、評価者の評価値の変動がモデルの上位階層にあるほど、予算 全体に与える変動が大きいことを明らかにした。これは、T-method における評価すべきツリー構造 における、それぞれの階層で評価者の評価値が適切に予算配分されるということであり、組織にお ける上位者の責任の重さの数量化に成功したと言える。

次に、2<b<6、2<h<6となる範囲におけるT(h.b)から、最上位階層から一人の評価者を 抽出し、その揺らぎを求めるシミュレーションを行った。ここで得られた1,000,000のデータセットから Stepwise method を用いて重相関の R 値が 0.641 となる多重回帰モデルを得た。これによって、 T-method を用いる際の最上位者の揺らぎから生じる全体の予算配分全体に与える影響を数量化 して予測することを可能にした。さらに、回帰モデルを構築することによって、評価対象物の個数が 増大したときに、T-methodを用いる際の理想的なブランチ数と階層数を予測可能にした。

今後は、本研究を基盤とした冗長戦略を考察するとともに、T-methodをより現実的なモデルにす るために、シミュレーションに利用する乱数関数の選択や、事例に適したモデルに対する考察が必 要になると考える。

#### 謝辞

本論を執筆するにあたって、創価大学経営学部 岡田勇先生には、数多くの有益なご助言を賜 りました。この場をお借りしまして、心より感謝の意を表します。

#### 参考文献 .<br>∕∕» atau ini atau

- [1] Melkers, J.; Willoughby, K. Models of Performance-Measurement Use in Local Governments: Understanding Budgeting, Communication, and Lasting Effects. *Publ. Adm. Rev.* **2005**, 65, 180-190. 180-190.  $\begin{bmatrix} 1 \\ 2 \end{bmatrix}$  Melkers, J.; Willows, M. Models of Performance-Measurement Use in Local Governments: Understanding Budgeting Budgeting Budgeting Budgeting Effects. *Publication, and Lasting Effects. Publication*, **2006**  $\frac{180-190}{2}$
- [2] Mousavi-Nasab, S.; Safari, J.; Hafezalkotob, A. Resource allocation based on overall equipment effectiveness using cooperative game. *Int. J. Cybern. Syst. Manag. Sci.* 2019, 49, and all the state of the state of the state of the state of the state of the state of the state of the state of the state of the 819-834. mousavi-Nasab, S., Salari, J., Halezalkolob, A. Resource allocation based on overall  $\frac{319-834}{812-834}$
- [3] Nasseri, S.H.; Baghban1, A.; Mahdavi, I. A new approach for solving fuzzy multi-objective quadratic programming of water resource allocation problem. *J. Ind. Eng. Manag.* **2019**, 6, 78-102. Nasseri, S.H.; Bagnoan1, A.; Mandavi, I. A new approach for solving fuzzy multi-objective  $(48-102,$  Oyamaguchi, N.; Okada, I. Model of Multi-branch Trees for Efficient Resources for Efficient Resources for Efficient Resources for Efficient Resources for Efficient Resources for Efficient Resources for Efficien
- [4] Oyamaguchi, N.; Tajima, H.; Okada, I. Model of Multi-branch Trees for Efficient Resource Allocation. *Algorithms* **2020**, *13*, 55. Allocation. *Algorithms* **2020**, *13*, 55.  $\frac{1}{100}$  Oxford Microsoft Method Using a Tree Structure to Resolve to Resolve to Resolve to Resolve to Resolve to Resolve to Resolve to Resolve to Resolve to Resolve to Resolve to Resolve the Resolve to Resolve the Res
- [5] Oyamaguchi, N.; Tajima, H.; Okada, I. Tournament Method Using a Tree Structure to Resolve Budget Conicts. In *Intelligent Decision Technologies 2019, Smart Innovation, Systems and Technologies, vol193*; Springer, Singapore, **2020**, 525-532. Budget Conicits. In *Infinite Containers 2019, System Decision Technology 2019, System Innovation, System and Decision*, Systems and *Systems and System*  $\frac{1}{6}$  Elechnologies, Vol195; Springer, Singapore, 2020, 525-532.
- [6] Cameron.B Edward P, Daniel W, Simon L, Peter I. C, Philipp R,Stephen Tavener, Diego Perez, Spyridon Samothrakis and Simon Colton A Survey of Monte Carlo Tree Search Methods *IEEE TRANSACTIONS ON COMPUTATIONAL INTELLIGENCE AND AI IN GAMES*, VOL. 4, NO. *TRANSACTIONS ON COMPUTATIONAL INTELLIGENCE AND AI IN GAMES, VOL. 4, NO.* 1, MARCH, **2012,**1-43 Cameron.B Edward P, Daniel W, Simon L, Peter I. C, Philipp R, Stephen Tavener, Diego Perez,  $\begin{bmatrix}7\\1\end{bmatrix}$  ROBERT S.;  $\begin{bmatrix}2012,1-43\\1\end{bmatrix}$  w.,  $\begin{bmatrix}8\\1\end{bmatrix}$  and  $\begin{bmatrix}0&1&0\\0&1&0\end{bmatrix}$  in Monte Carlo Simulation,  $\begin{bmatrix}0&1&0\\0&1&0\end{bmatrix}$
- [7] Robert S.; Jian-Sheng W., Nonuniversal Critical Dynamics in Monte Carlo Simulation, *Physical Review Letters* 58(2),February **1987**,86-88 **Physical Review Letters** *Report St.***,** *Physical Critics**Report St. 2007***,** *1987***,86,888**
- [8] Bruce T. Stepwise Regression and Stepwise Discriminant Analysis Need Not Apply here: A **Company** of the **1995**, **1996** Guidelines *Editorial Educational and Psychological Measurement* Volume: 55 issue: 4, 1995, 525-534  $\frac{925-534}{225-534}$
- [9] Michael C.; A. Afifi, Comparison of Stopping Rules in Forward Stepwise Discriminant Analysis, *Journal of the American Statistical Association*, Vol. 74, No. 368. Dec., 1979, pp. 7-7 777-785. Michael C., A. Ann, Comparison of Stopping Rules in Forward Stepwise Discriminant
- [10] Thomas L. Saaty Decision making with the analytic hierarchy process *Int. J. Services Sciences*, Vol. 1, No. 1, **2008,** 83-98 [10] Thomas L. Saaty Decision making with the analytic hierarchy process *Int. J. Services Sciences*,
- [11] JOSÉ A.,TERESA L. CONSISTENCY IN THE ANALYTIC HIERARCHY PROCESS:A NEW APPROACH, *International Journal of Uncertainty, Fuzziness and Knowledge-Based Systems* Vol. 14, No. 4, **2006**, 445-459
- [12] Thomas L. Saaty How to make a decision:The Analytic Hierarchy Process, *European Journal of Operational Research 48*, **1990**, 9-26
- *of Operational Research 48*, **1990**, 9-26 [13] Jiří F.Aleš K. Judgment scales and consistency measure in AHP, *ScienceDirect Procedia Economics and Finance* 12, 2014, 164-173
- [14] Evangelos T.,Stuart H. M. USING THE ANALYTIC HIERARCHY PROCESS FOR DECISION MAKING IN ENGINEERING APPLICATIONS: SOME CHALLENGES, Inter'l, *Journal of Industrial Engineering: Applications and Practice*, Vol. 2, No. 1, 1995, 35-44
- [15] María Teresa Escobar & José María Moreno-jiménez Aggregation of Individual Preference Structures in Ahp-Group Decision Making Group *Decision and Negotiation* volume 16, 2007,  $\frac{1}{287-301}$  **Decision Making Making Making Ahm-Group 26, 2007,** 287-301

# **Appendix : Simulation code A using Python (Python** ver.3.8.5)

```
import numpy as np
import pandas as pd
import random as r
r.seed(2)
import matplotlib.pyplot as plt
import seaborn as sns
```

```
class Global():
```

```
const = \{ 'level' : 3, # No. levels of a tree
     'branch': 3, # No. branches in each assessor
    'N' :10000, # No. trials
```

```
 }
```

```
def calError(org,rev):
     n = float(len(org))total = 0.
      for ele1,ele2 in zip(org,rev):
         total += (ele2 - ele1) ** 2
          tt=total**0.5
      return tt
```

```
def makeOnes():
     branch = Global.const['branch']
    tmp = [] for b in range(branch):
          tmp.append(r.uniform(1.,10.))
    total = sum(tmp)vOne = [] for ele in tmp:
          vOne.append(ele/total)
     return vOne
```

```
def makeData():
     level = Global.const['level']
     branch = Global.const['branch']
    vAll = [] for l in range(level):
          assessors = branch ** l
         vLevel = [] for assessor in range(assessors):
               vLevel.append(makeOnes())
          vAll.append(vLevel)
     return(vAll)
```

```
def makeRev(data,target):
```

```
 level = Global.const['level']
 branch = Global.const['branch']
rev = \Pi for ele1 in data:
     rev2 = \lceil \rceil for ele2 in ele1:
         rev3 = [] for ele3 in ele2:
                rev3.append(ele3)
           rev2.append(rev3)
      rev.append(rev2)
 rev[target][0] = makeOnes()
 alpha = calError(data[target][0],rev[target][0])
 return rev,alpha
```
def calWeight(value):

```
 level = Global.const['level']
 branch = Global.const['branch']
 num = branch ** level
weight = [0. for i in range(num)]
 for b in range(branch):
    weight[b * (branch ** (level - 1))] = value[0][0][b]
```

```
 for l in range(1,level):
      for n in range(branch ** l):
           p = n * (branch ** (level - I))q = branch ** (level - l - 1)
            for pos in range(1,branch):
                 weight[p+q*pos] = weight[p] * value[l][n][pos] / value[l][n][0]
total = sum(weight)ans = \Box for ele in weight:
      ans.append(ele / total)
 return ans
```
# ########################

```
if __name__ == '__main__": N = Global.const['N']
     Level = Global.const['level']
     Branch = Global.const['branch']
     fig=plt.figure(figsize=(10,3), dpi=150)
    dataBP = \Pi for level in range(Level):
          plt.subplot(1,Level,level+1)
          #plt.ylim(-.001,.5)
          #plt.xlim(-.001,1.0)
         X = \PiY = \Pi for i in range(N):
               orgData = makeData()
               revData, alpha = makeRev(orgData,level)
               X.append(alpha)
               Y.append(calError(calWeight(orgData),calWeight(revData)))
          dataBP.append(Y)
```

```
coef = np.correct(X, Y) # Find the correlation coefficient
 print(coef)
 print("------------------------------------------")
```

```
 plt.scatter(X,Y,marker="x")
     plt.title('Level = ' + str(level+1),fontsize=10)
     plt.grid(True)
 plt.savefig('Fig1.png', format='png', dpi=150)
 plt.show()
```

```
 plt.boxplot(dataBP, labels=range(Level), whis="range")
 plt.savefig('Fig2a.png', format='png', dpi=150)
 plt.show()
```

```
 plt.violinplot(dataBP,showmeans=False,showmedians=True)
 plt.savefig('Fig2b.png', format='png', dpi=150)
 plt.show()
```

```
a=np.array(dataBP)
```

```
print(a)
```

```
print("------------------------------------------------------")
```

```
l1=np.median(a[0])
```

```
l2=np.median(a[1])
```

```
l3=np.median(a[2])
```

```
print(l1,l2,l3)
```

```
print("------------------------------------------------------")
```

```
f = open('test.txt', 'w')
```

```
for i in range(10000):
```
strs=str(X[i])+'\t'+str(a[0,i])+'\t'+str(a[1,i])+'\t'+str(a[2][i])+'\n'

f.writelines(strs)

f.close()

# **Appendix : Simulation code B using Python (Python** ver.3.8.5)

```
import pandas as pd
import numpy as np
import random as r
import matplotlib.pyplot as plt
r.seed(2)
level min,level max=2,6
branch_min,branch_max=2,6 
number_trials=40000
f = open('dataBP_6x6(40000(seed2)).txt', 'w') 
f.writelines('L_size'+'\t'+'B_size'+'\t'+'level'+'\t'+'dataBP[i]'+'\n')
print('L_size','\t','B_size','\t','level')
for level_size in range(level_min,level_max+1):
  const = \{\}const['N']=number_trials # No. trials
  const['level']=level_size # No. levels of a tree
  for branch size in range(branch_min,branch_max+1):
     const['branch']=branch_size # No. branches in each assessor
     def calError(org,rev):
       n = float(len(org))total = 0.
       for ele1,ele2 in zip(org,rev):
          total += (ele2 - ele1) ** 2
       tt=(total)*0.5/nreturn tt
     def makeOnes():
          branch = const['branch']
         tmp = [] for b in range(branch):
               tmp.append(r.uniform(1.,10.))
         total = sum(tmp)vOne = <math>\Pi</math> for ele in tmp:
```

```
 vOne.append(ele/total)
     return vOne
def makeData():
     level = const['level']
     branch = const['branch']
    vAll = [] for l in range(level):
          assessors = branch ** l
         vLevel = [] for assessor in range(assessors):
               vLevel.append(makeOnes())
          vAll.append(vLevel)
     return(vAll)
def makeRev(data,target):
     level = const['level']
     branch = const['branch']
    rev = \Pi for ele1 in data:
         rev2 = \Pi for ele2 in ele1:
              rev3 = [] for ele3 in ele2:
                    rev3.append(ele3)
               rev2.append(rev3)
          rev.append(rev2)
     rev[target][0] = makeOnes()
     alpha = calError(data[target][0],rev[target][0])
     return rev,alpha
def calWeight(value):
     level = const['level']
     branch = const['branch']
     num = branch ** level
    weight = [0. for i in range(num)]
     for b in range(branch):
```
Multi-branch treeを用いた予算配分法において評価者の与える評価値の揺らぎが組織全体の予算配分に与える影響に関する考察 53 ―Pythonによる揺らぎ抽出アルゴリズムの構築とシミュレーションによる分析評価―

```
weight[b * (branch ** (level - 1))] = value[0][0][b]
     for l in range(1,level):
          for n in range(branch ** l):
               p = n * (branch ** (level - I))q = branch ** (level - 1 - 1)
                 for pos in range(1,branch):
                  weight[p+q*pos] = weight[p] * value[l][n][pos] / value[l][n][0]
    total = sum(weight)ans = [] for ele in weight:
          ans.append(ele / total)
     return ans
N = \text{const}['N']Level = const['level']
Branch = const['branch']
dataBP = \Pifor level in range(1):
  X = \PiY = \Pifor i in range(N):
     orgData = makeData()
     revData, alpha = makeRev(orgData,level)
     X.append(alpha)
     Y.append(calError(calWeight(orgData),calWeight(revData)))
  dataBP.append(Y)
for i in range(1):
  print(level_size,'\t',branch_size,'\t',i+1,'\n',dataBP[i],'\n')
  print(level_size,'\t',branch_size,'\t',i+1,'\n')
  for j in range(number_trials):
     strs=str(level_size)+'\t'+str(branch_size)+'\t'+str(i+1)+'\t'+str(dataBP[i][j])+'\n'
     f.writelines(strs)
```
f.close()